# Staging Package Deployment via Repository Management

Chris St. Pierre Matt Hermanson

# Background

(Mostly) homogeneous environment **Organizational structure** ● Bcfg2

# Our Approach

- Control what packages are available in the repository
- **Define classes of repositories** 
	- Upstream/Stable/Unstable
	- **•** Infra/HPSS/clusters
- Clients are always up-to-date with repository
- Centralized management

### Other solutions

- Yum excludes
- **Spacewalk**
- **Bcfg2 version specification**
- Yum versionlock

# A solution: Pulp

- Part of Red Hat's CloudForms
- Repos can be "cloned" efficiently
- Sync mediated by filters
- Manual manipulation

### Workflow

- **Tiered repositories** 
	- Upstream daily sync from upstream
	- Unstable filtered sync from upstream
	- Stable filtered sync from unstable
- Custom repositories branched from upstream
- **Package promotion separated by time and/or** manual intervention

#### Workflow

- $\bullet$  How do we implement filters
	- Whitelist and blacklist packages
- Manual package promotion and removal

### Workflow

- Patches are promoted to stable after at least a week in unstable
- Security patches receive immediate attention
- Choosing Impactful packages
	- Kernel and kernel-space
	- **Impacts customers**
	- Lustre and Infiniband related

#### Results

 $\bullet$  **Improved automation results in less overhead**  $\bullet$  Increased compartmentalization

#### Updates

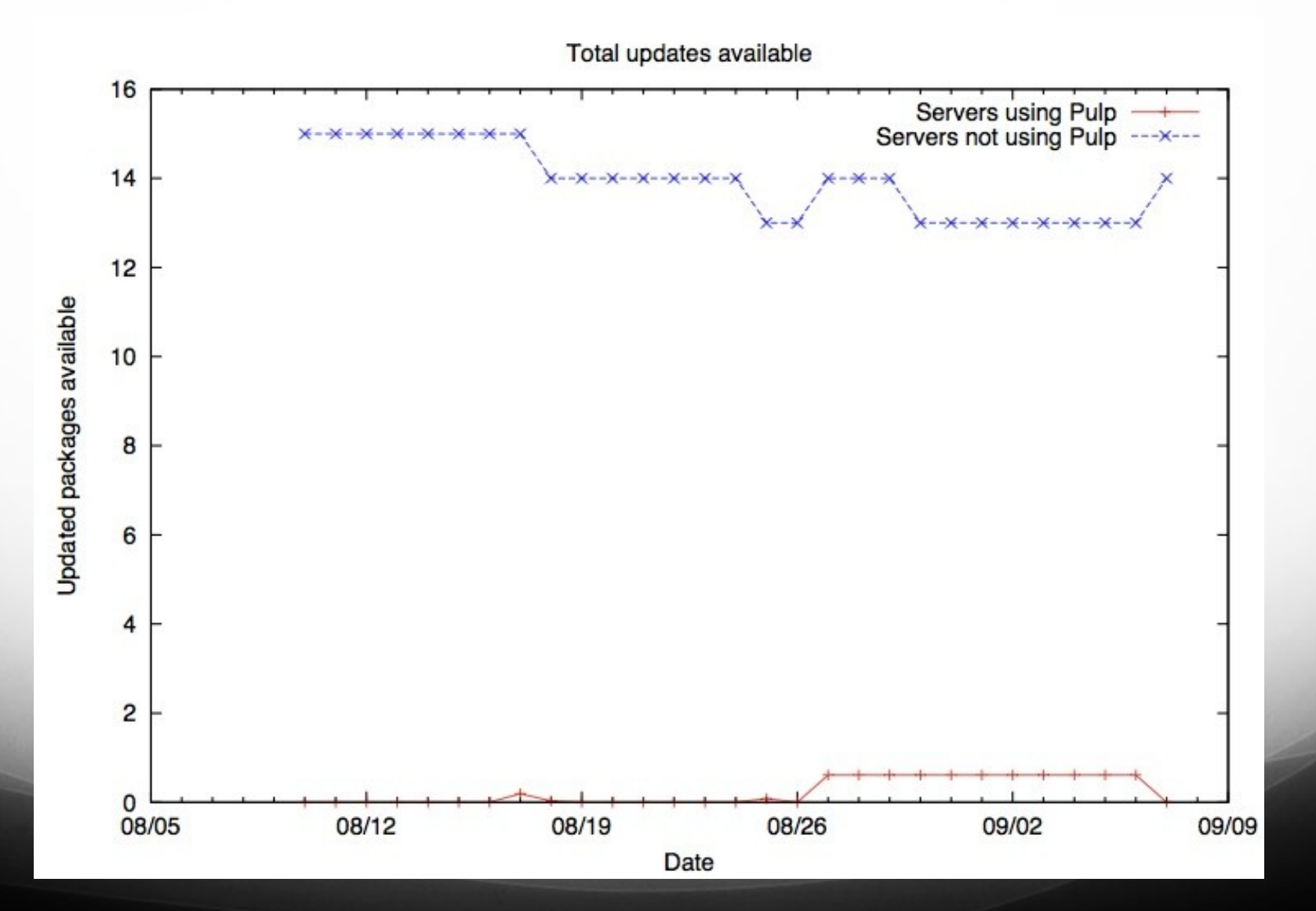

#### Vulnerabilities

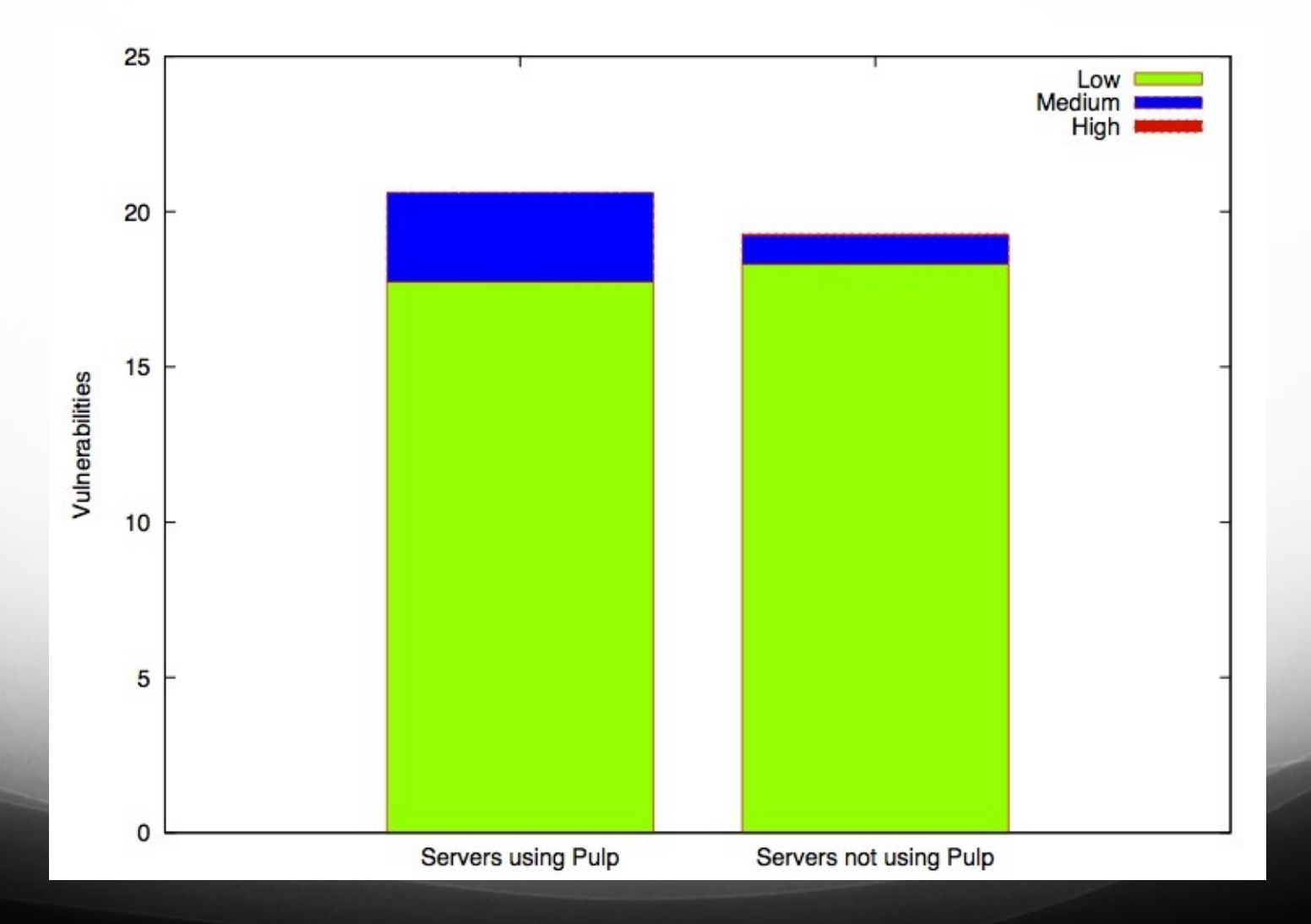

### What's next?

- Sponge
	- Web frontend for pulp
	- Django
	- More intuitive repository management
	- http://github.com/stpierre/sponge
- Apply an age attribute to individual packages
- **Other packaging formats**